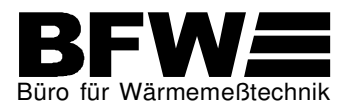

Fax (04451) 9653-29<br>E-Mail info@bfw-macht. E-Mail info@bfw-macht.de<br>Internet www.bfw-macht.de www.bfw-macht.de

# **Ausfüllhilfe zur BFW-Heizkostenermittlung mit Nutzerliste**

Sehr geehrte BFW-Kundin, sehr geehrter BFW-Kunde,

mit den Informationen auf den folgenden Seiten wollen wir Ihnen kleine Hilfestellungen geben, die Ihnen das Ausfüllen der BFW-Formulare zur Erstellung einer Heizkostenabrechnung erleichtern sollen.

Die Formulare "Heizkostenermittlung" und "Nutzerliste" erhalten Sie automatisch von uns, wenn die nächste Abrechnungserstellung für Ihre Liegenschaft ansteht. Sie erhalten diese Formulare per Post oder per E-Mail.

|                                                                                                    |                                                  | <b>HEIZKOSTENERMITTLUNG</b><br>DATEN VOM:<br>07.03.23                                                                                                    | $18/0 + 1$<br>1 0 0 0 WASSERLISTE | ANLAGENNUMMER :<br>LIEGENSCHAFT:                                      | <b>SEREERS</b><br>NEW HIGH                                                                                         |                                                                                                   | <b>NUTZERLISTE</b><br>DATEN VOM : 07, 03, 23<br>SEITE: 1 |                      |
|----------------------------------------------------------------------------------------------------|--------------------------------------------------|----------------------------------------------------------------------------------------------------|-----------------------------------|-----------------------------------------------------------------------|----------------------------------------------------------------------------------------------------|---------------------------------------------------------------------------------------------------|----------------------------------------------------------|----------------------|
| PETER MACHT GMBH * FREDRICH-EBERT-STR. 51 * 26316 VAREL<br><b>MARINE RUBBS (FORE)</b><br><b>ROTHER GEORG</b><br><b>RIS CRUCKERS ILE</b><br>pred by Britain |                                                  | ANLAGENNUMMER: 18/0<br>LIEGENSCHAFT: 1989 SHOWER BOOKS<br>classic informational com-<br>ABRECHNUNGSZEIT: 01.01.23<br>$-31.12.23$<br>HEIZUNG: 30%<br>- WARMWASSER: 30%<br>FESTKOSTEN:<br>WÄRME(8)<br>- TEMPERATUR: 55°C<br><b>WARMWASSER:</b><br><b>ERDGAS L</b><br>- MENGE IN: KWH<br>BRENNSTOFF:<br>$\fbox{\parbox{1.5cm} {\begin{tabular}{ c c } \hline \textbf{W} is the qubit rate} \\\hline \textbf{N} is the pubit rate} \\\hline \textbf{N} is the brop of a black line} \\\hline \textbf{N} is the brop of a black line} \\\hline \end{tabular}}$<br>WOHNFLACHE**: 574.55 m <sup>2</sup> |                                   | ABRECHNUNGSZEIT:<br>EDV-NR<br>001<br>EG <sub>LI</sub><br>002<br>EG MI | $01.01.23 - 31.12.23$<br>NAME 1<br>NAME 2<br><b>NUTZERNUMMER</b><br>$E$ : 2007-00-2007<br>25<br><b>E.</b> Could be | FLÄCHE HZ EINZUG<br>FLACHE WW<br>70.81<br>70.81<br>$\begin{bmatrix} 54.53 \\ 54.53 \end{bmatrix}$ | AUSZUG                                                   | <b>VORAUSZAHLUNG</b> |
| <b>ENERGIEKOSTEN</b>                                                                                                    |                                                  |                                                                                                    |                                   |                                                                       |                                                                                                    |                                                                                                   |                                                          |                      |
| ENERGIEART<br><b>ERDGAS L IN KWH</b>                                                                                                    | DATUM<br>MENGE CO2 IN KG**                       | BETRAG CO2-STEUER**<br>MENGE                                                                                                    | BETRAG BRUTTO                     |                                                                       |                                                                                                    |                                                                                                   |                                                          |                      |
|                                                                                                    |                                                  |                                                                                                    |                                   | 003<br>EG RE                                                          |                                                                                                    | 70.81<br>70.81                                                                                    |                                                          |                      |
|                                                                                                    |                                                  |                                                                                                    |                                   |                                                                       |                                                                                                    |                                                                                                   |                                                          |                      |
|                                                                                                    |                                                  |                                                                                                    |                                   |                                                                       |                                                                                                    |                                                                                                   |                                                          |                      |
|                                                                                                    |                                                  |                                                                                                    |                                   |                                                                       |                                                                                                    |                                                                                                   |                                                          |                      |
|                                                                                                    |                                                  |                                                                                                    |                                   | 004<br>1.06L1                                                         | <b>ATTENT</b><br><b>BURGHT</b><br>28                                                                               | 70.81<br>70.81                                                                                    |                                                          |                      |
|                                                                                                    |                                                  | GESAMTER ENERGIEVERBRAUCH                                                                                                    |                                   |                                                                       |                                                                                                    |                                                                                                   |                                                          |                      |
| <b>UMLAGESCHLÜSSEL</b><br>(SIEHE RÜCKSEITE)                                                                                                    | NEBENKOSTEN HEIZUNG(H)/ WARMWASSER(W)/ SONSTIGES | (GGF.ENTH.LOHNLEISTUNGEN)                                                                                                    |                                   |                                                                       |                                                                                                    |                                                                                                   |                                                          |                      |
| H/W                                                                                                    | STROM FÜR BRENNER UND PUMPE                      |                                                                                                    |                                   | 005                                                                   |                                                                                                    |                                                                                                   |                                                          |                      |
| H)                                                                                                    | MIETE ELEKTR, HEIZKOSTENVERTEILER                |                                                                                                    |                                   | 1.0GMI                                                                | Mr. Louisman<br>29                                                                                                 | $54.53$<br>$54.53$                                                                                |                                                          |                      |
| W)                                                                                                    | MIETE WÄRMEZÄHLER FÜR WARMWASSER                 |                                                                                                    |                                   |                                                                       |                                                                                                    |                                                                                                   |                                                          |                      |
| H/W                                                                                                    | ENTLASTUNG NACH §5 EWSG                          |                                                                                                    |                                   |                                                                       |                                                                                                    |                                                                                                   |                                                          |                      |
| H/W)                                                                                                    | KOSTEN FÜR ABLESUNG UND ABRECHNUNG               |                                                                                                    |                                   |                                                                       | <b>SHOW: N</b>                                                                                                    |                                                                                                   |                                                          |                      |
|                                                                                                    |                                                  |                                                                                                    |                                   | $006$<br>1.0GRE                                                       | 30 <sub>o</sub>                                                                                                    | $\frac{70.81}{70.81}$                                                                             |                                                          |                      |
|                                                                                                    |                                                  |                                                                                                    |                                   |                                                                       |                                                                                                    |                                                                                                   |                                                          |                      |
|                                                                                                    |                                                  |                                                                                                    |                                   |                                                                       |                                                                                                    |                                                                                                   |                                                          |                      |
|                                                                                                    |                                                  |                                                                                                    |                                   | 007                                                                   | <b>K</b>                                                                                                    | 63.86                                                                                             |                                                          |                      |
| <b>D1) ANZAHL RWM</b>                                                                                                    | ALARM- UND SICHTPRÜFUNG RWM                      |                                                                                                    |                                   | 2.06L1                                                                |                                                                                                    | 63.86                                                                                             |                                                          |                      |
|                                                                                                    |                                                  |                                                                                                    |                                   |                                                                       |                                                                                                    |                                                                                                   |                                                          |                      |
|                                                                                                    |                                                  |                                                                                                    |                                   |                                                                       |                                                                                                    |                                                                                                   |                                                          |                      |
|                                                                                                    |                                                  |                                                                                                    |                                   | 008                                                                   | <b>E:</b> VERVER                                                                                                   | $\begin{bmatrix} 54.53 \\ 54.53 \end{bmatrix}$                                                    |                                                          |                      |
|                                                                                                    |                                                  |                                                                                                    |                                   | $2.06$ MI                                                             |                                                                                                    |                                                                                                   |                                                          |                      |
|                                                                                                    |                                                  |                                                                                                    |                                   |                                                                       | 32                                                                                                    |                                                                                                   |                                                          |                      |
| **: für CO2-Umlage bitte ausfüllen                                                                                                    |                                                  | <b>GESAMTKOSTEN</b>                                                                                                    |                                   |                                                                       |                                                                                                    |                                                                                                   |                                                          |                      |

Muster "Heizkostenermittlung" Muster "Nutzerliste"

Alternativ zu diesen Dokumenten können Sie uns die Daten für die Abrechnungserstellung über das BFW-Online-Portal aufgeben.

Die Informationen aus dieser Ausfüllhilfe können Sie auch für das BFW-Online-Portal verwenden, auch wenn die Darstellung etwas von den Dokumenten abweicht. Innerhalb des Portals haben Sie auch Zugriff auf weitere Hilfetexte.

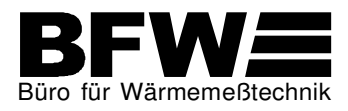

### **So tragen Sie die Energiekosten und die CO2-Kosten ein und steuern die automatische Aufteilung der CO2-Kosten auf Vermieter und Mieter:**

Hinweis: Für Abrechnungszeiträume die ab dem 01.01.2023 beginnen, werden gemäß des CO<sub>2</sub>-Kostenaufteilungssgesetzes (CO2KostAufG) die Vermieter an den CO<sub>2</sub>-Kosten beteiligt, wenn die Heizungsanlage mit Erdöl, Erdgas, Flüssiggas oder Fernwärme betrieben wird. Liegenschaften, die ausschließlich mit Energie aus Wärmepumpen beheizt werden, sind nicht betroffen.

Beispiel: Eintragung der Wohnfläche, Gebäudeart und der gewünschten Behandlung der CO<sub>2</sub>-Kosten

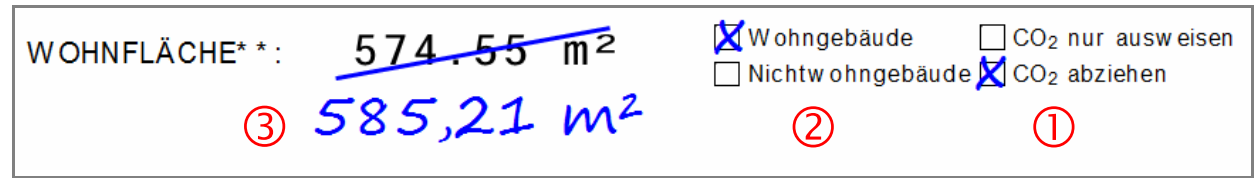

 $\overline{()}$  Variante A: Sie setzen ein Kreuz bei " $\Box$  CO<sub>2</sub> abziehen" Der Vermieteranteil der CO<sub>2</sub>-Kosten wird dann von BFW automatisch errechnet und zum Abzug gebracht. Zusätzlich werden auf jeder Einzelabrechnung die  $CO<sub>2</sub>$ -Kostenanteile von Vermieter und Mieter ausgewiesen.

Diese Variante ist z.B. sinnvoll, wenn es sich um ein reines Mietobjekt handelt.

Variante B: Sie setzen ein Kreuz bei " $\Box$  CO<sub>2</sub> nur ausweisen"

Der Vermieteranteil der CO<sub>2</sub>-Kosten wird dann von BFW automatisch errechnet aber nicht zum Abzug gebracht. Auf jeder Einzelabrechnung werden die CO<sub>2</sub>-Kostenanteile von Vermieter und Mieter ausgewiesen.

 Diese Variante ist z.B. sinnvoll, wenn es sich um eine Wohnungseigentümergemeinschaft handelt.

Variante C: Sie setzen kein Kreuz In diesem Fall findet keine Berücksichtigung der CO<sub>2</sub>-Kosten durch BFW statt. Sie lassen dann auch die Punkte (2) und (3) unberücksichtigt und tragen bei dem Punkt (4) keine  $CO<sub>2</sub>$ -Menge und  $CO<sub>2</sub>$ -Kosten ein.

Handelt es sich um ein Wohngebäude oder um ein Nichtwohngebäude (weniger als 50% Wohnungsnutzung bezogen auf die Fläche)? Bitte kreuzen Sie entsprechend an.

Geben Sie die gesamte Wohnfläche der Liegenschaft an, falls diese von dem angedruckten Wert abweichen sollte.

 Hinweis: Für das CO2KostAufG ist die gesamte Wohnfläche gemäß Wohnflächenverordnung relevant. Diese weicht ggf. von der beheizten Fläche ab, die für die Erstellung der Heizkostenabrechnung verwendet wird.

Beispiel: Eintragung der Energiekosten inkl. CO<sub>2</sub> Menge und CO<sub>2</sub> Betrag

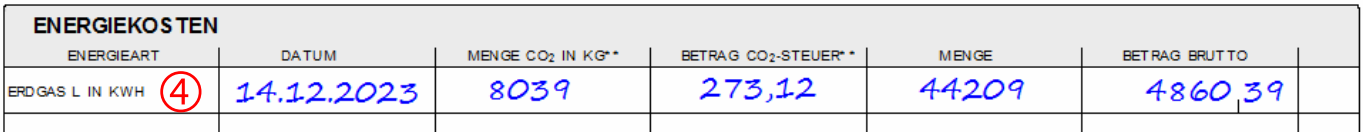

In der Rubrik **ENERGIEKOSTEN** tragen Sie das Datum der Energielieferung, die CO<sub>2</sub>-Menge in kg, die CO2-Kosten, die gelieferte Energiemenge und die Energiekosten ein.  $(4)$ 

 Alle diese Daten finden Sie in der Rechnung Ihres Energieversorgers, siehe dazu das nachfolgende Kapitel.

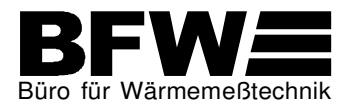

# **So finden Sie die für die Angabe der Energiekosten relevanten Daten in der Rechnung Ihres Energieversorgers**

» Im Folgenden finden Sie hierzu eine ausführliche Anleitung anhand einer Muster-Gas-Rechnung der EWE Vertrieb GmbH

Auf der ersten Seite der EWE Gas-Rechnung finden Sie die **gelieferte Energiemenge** in kWh und die **Energiekosten**.

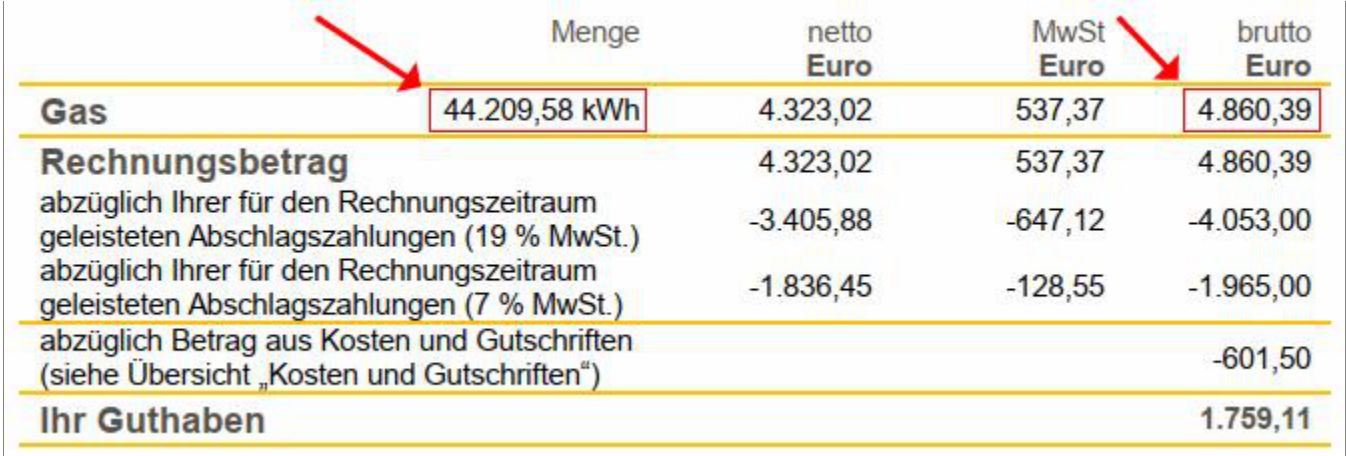

Auf einer der folgenden Seiten der EWE Gas-Rechnung finden Sie die **CO2-Menge in kg** und die **CO2- Kosten**. Je Abrechnungszeitraum sind diese Daten zeilenweise separat aufgeführt. Sie müssen zunächst die Einzelbeträge spaltenweise addieren bevor Sie die Summen in die BFW-Formulare übertragen können.

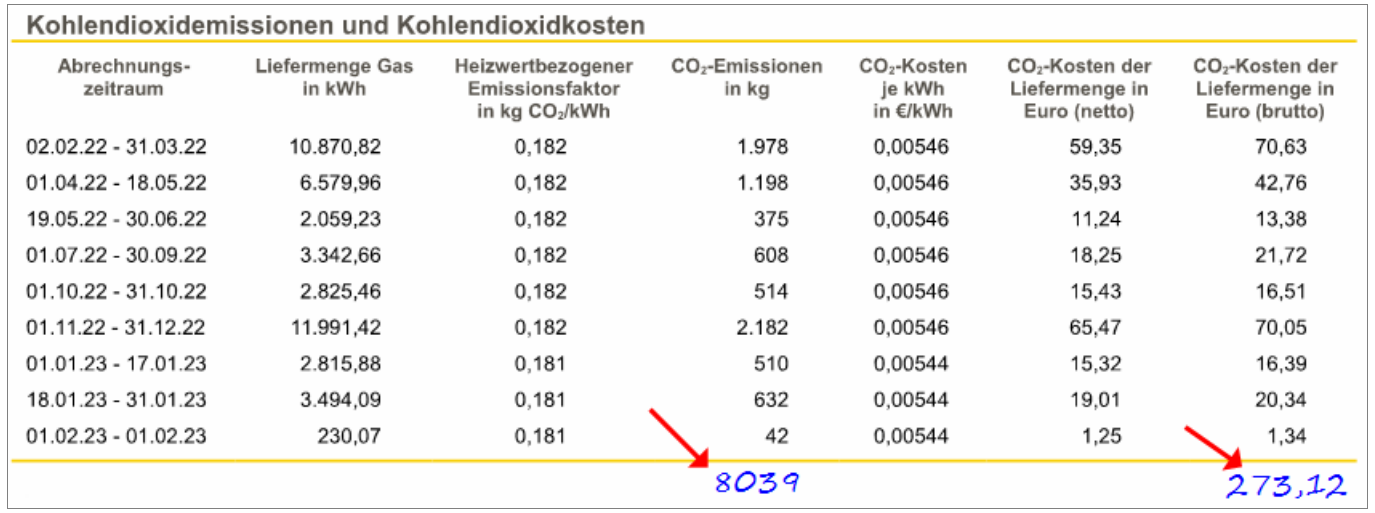

Weitere Informationen zum CO2KostAufG finden Sie auf www.bfw-macht.de bei den Downloads.

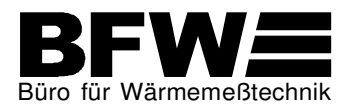

### **So tragen Sie die Entlastungsbeträge der Gaspreisbremse und der Strompreisbremse ein:**

Hinweis: Ab Januar 2023 greifen die Gas-/Wärmepreisbremse und die Strompreisbremse. Die jeweiligen Entlastungsbeträge für diese beiden Entlastungspakete werden von den Energieversorgungsunternehmen auf den Energieabrechnungen ausgewiesen.

Beispiel: Eintragung der gesamten Energiekosten, ohne Berücksichtigung der Entlastungsbeträge

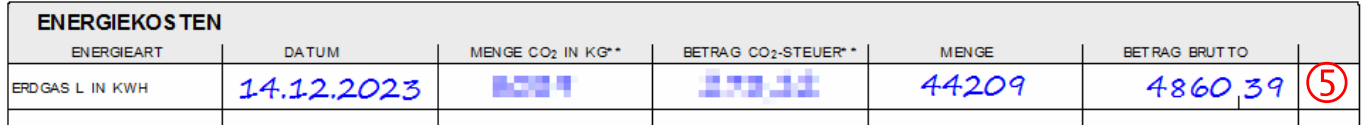

In der Rubrik **ENERGIEKOSTEN** tragen Sie die gesamten Energiekosten ein, ohne Berücksichtigung der Entlastungsbeträge.  $\overline{\mathbb{S}}$ 

Beispiel: Eintragung der Entlastungsbeträge mit negativen Werten

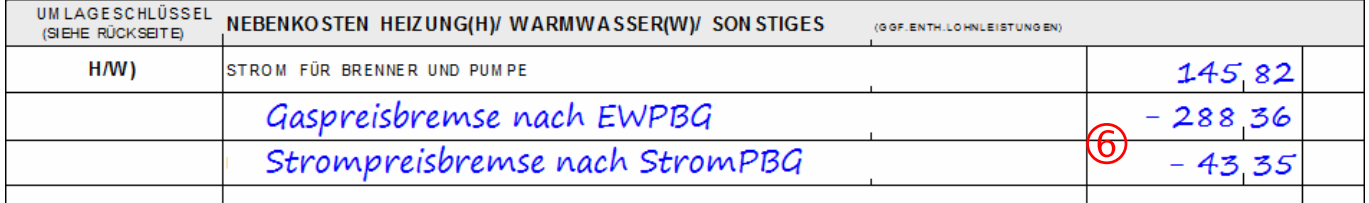

In der Rubrik **NEBENKOSTEN HEIZUNG / WARMWASSER / SONSTIGES** fügen Sie zusätzliche Zeilen ein und tragen hier die jeweiligen Entlastungsbeträge als negative Werte ein. (6

#### **Bitte beachten Sie:**

Benennen Sie bitte die Entlastungsbeträge so wie im obigen Beispiel.

Bei der Strompreisbremse tragen Sie ggf. einen anteilig reduzierten Betrag ein, wenn in der Heizkostenabrechnung nicht der komplette Allgemeinstrom berücksichtigt wird, sondern nur der Anteil für STROM FÜR BRENNER + PUMPE.

Erstellen wir für Sie auch die Betriebskostenabrechnung und werden dort Stromkosten zur Umlage gebracht, dann geben Sie bitte auch dort den Betrag für die Strompreisbremse an.

Detaillierte Informationen zur Strompreisbremse finden Sie im folgenden Kapitel.

Muster eines Ausweises der Gaspreisbremse in einer Rechnung der EWE Vertrieb GmbH:

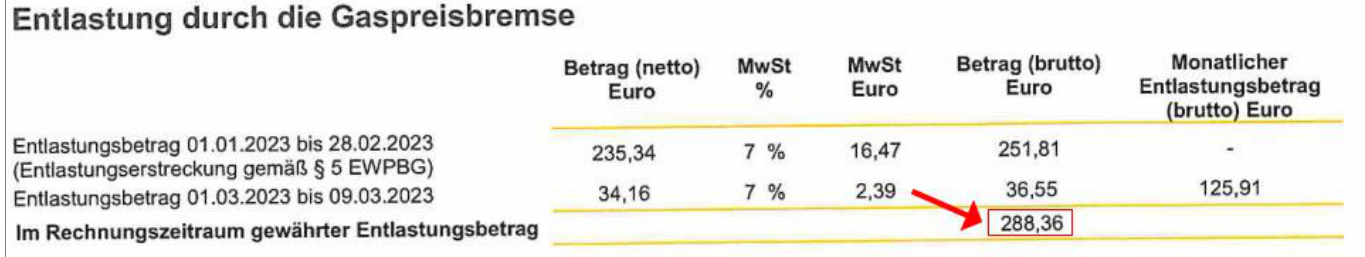

Kompletter Text des Gesetzes zur Gaspreisbremse EWPBG auf den Seiten des Bundesamts für Justiz: www.gesetze-im-internet.de/ewpbg

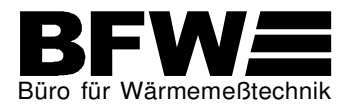

# **Wie werden die Stromkosten und Entlastungsbeträge, die in einer Strom-Rechnung ausgewiesen sind, in die BFW-Formulare übernommen?**

» Im Folgenden finden Sie hierzu eine ausführliche Anleitung anhand einer Muster-Strom-Rechnung der EWE Vertrieb GmbH

Auf der ersten Seite der EWE Strom-Rechnung finden Sie die **gesamten Stromkosten.**

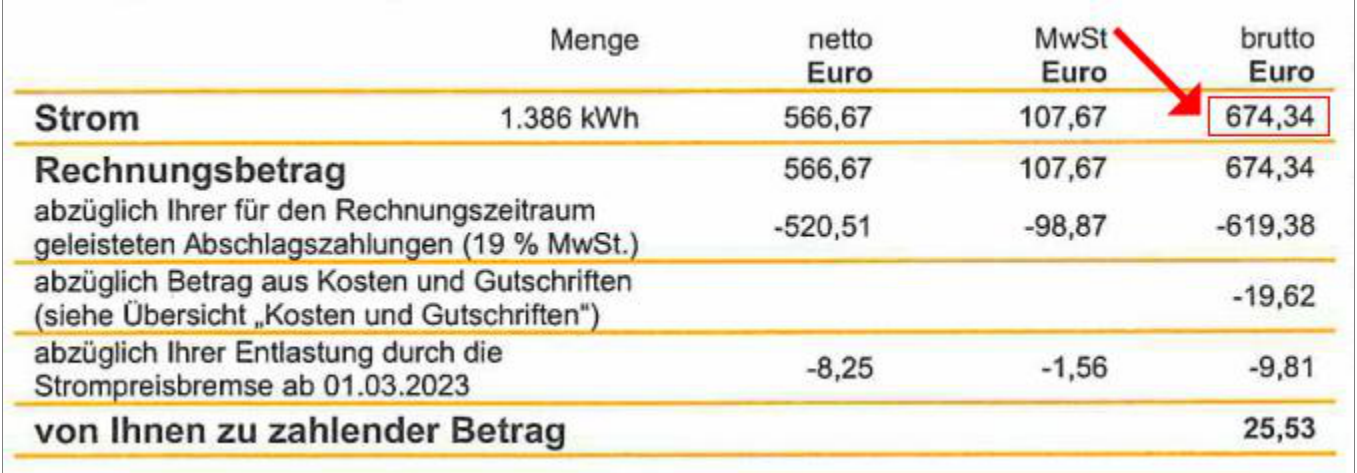

Auf einer weiteren Seite der EWE Strom-Rechnung finden Sie die Überschrift "Entlastung durch die Strompreisbremse". Hier sind die Entlastungen gemäß der Strompreisbremse als Gesamtbetrag (hier 29,43 €) ausgewiesen.

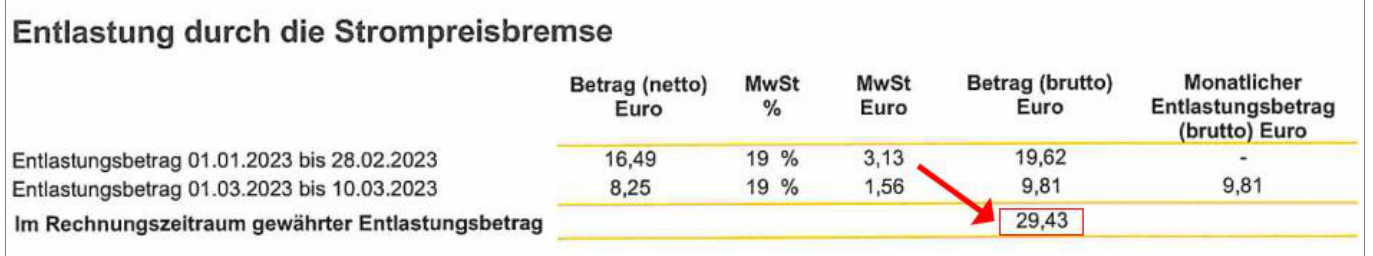

Für die korrekte Eintragung der Stromkosten und des Entlastungsbetrags Strompreisbremse in den BFW Formularen muss zwischen den folgenden Fällen unterschieden werden.

» Fall 1: BFW erstellt für Sie nur die Heizkostenabrechnung

Tragen Sie im BFW Formular **HEIZKOSTENERMITTLUNG** als Position **Strom für Brenner und Pumpe** den entsprechenden Strombetrag ein. In den meisten Fällen muss der Strombetrag aus der Energiekostenrechnung reduziert werden, weil nur ein Teil des Stroms auf die Heizungsanlage entfällt, der Rest entfällt normalerweise auf den Allgemeinstrom.

Als zusätzliche Position **Strompreisbremse** tragen Sie in das BFW Formular den entsprechenden Entlastungsbetrag als negativen Betrag ein. Auch dieser Entlastungsbetrag muss im gleichen Verhältnis wie der Strombetrag reduziert werden, wenn nur ein Teil des Stroms auf die Heizungsanlage entfällt.

Falls BFW bisher den Betrag für **Strom für Brenner und Pumpe** für Sie ermittelt hat, dann fügen Sie in das BFW Formular **HEIZKOSTENERMITTLUNG** eine zusätzliche Position **Gesamtstrom** ein und tragen hier die gesamten Stromkosten ein. Als zusätzliche Position **Strompreisbremse** tragen Sie in das BFW Formular den vollen Entlastungsbetrag als negativen Betrag ein. BFW wird dann wie gewohnt den Anteil des Stroms, der auf die Heizungsanlage entfällt, für Sie berechnen und auch den Anteil der

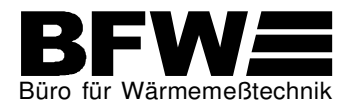

Strompreisbremse entsprechend berücksichtigen. Der verbleibende Rest vom Gesamtstrom wird von BFW nicht zur Umlage gebracht.

#### » Fall 2: BFW erstellt für Sie die Heizkostenabrechnung und die Betriebskostenabrechnung

Tragen Sie im BFW Formular **GESAMTKOSTENAUFSTELLUNG DER BETRIEBSKOSTEN** die Kosten des Stroms wie gewohnt ein. Zumeist wird es sich um die Position **Allgemeinstrom** handeln, es könnte sich aber ggf. auch um Wohnungsstrom handeln, der zur Umlage gebracht wird.

Zu jeder Stromposition, die Sie im BFW Formular eintragen, tragen Sie eine Position **Strompreisbremse** als negativen Betrag dazu.

Den Anteil des Allgemeinstroms und der entspr. Anteil der Strompreisbremse, der als **Strom für Brenner und Pumpe** in das BFW Formular **HEIZKOSTENERMITTLUNG** übernommen werden muss, errechnen in der Regel unsere Mitarbeiter/innen in der BFW-Abrechnungsabteilung. Sie können diesen Schritt aber auch gerne selbst durchführen.

» Fall 3: BFW erstellt für Sie nur die Betriebskostenabrechnung

Tragen Sie im BFW Formular **GESAMTKOSTENAUFSTELLUNG DER BETRIEBSKOSTEN** die Kosten des Stroms wie gewohnt ein. Zumeist wird es sich um die Position **Allgemeinstrom** handeln, es könnte sich aber ggf. auch um Wohnungsstrom handeln, der zur Umlage gebracht wird.

Zu jeder Stromposition, die Sie im BFW Formular eintragen, tragen Sie eine Position **Strompreisbremse** als negativen Betrag dazu.

Kompletter Text des Gesetzes zur Strompreisbremse StromPBG auf den Seiten des Bundesamts für Justiz:

www.gesetze-im-internet.de/strompbg

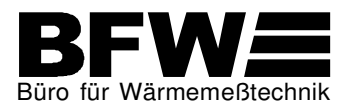

### **So tragen Sie Nebenkosten der Heizung und Sonstige Kosten ein:**

In der Rubrik "Nebenkosten Heizung(H) / Warmwasser(W) / Sonstiges" tragen Sie im oberen Bereich die Nebenkosten der Heizungsanlage ein, hier z.B. "Strom für Brenner und Pumpe", "Miete elektr. Heizkostenverteiler", "Heizungswartung" und "Schornsteinfeger".

Der Bereich für Sonstige Kosten befindet sich etwas weiter unten, hier z.B. die Kostenposition "Alarmund Sichtprüfung RWM".

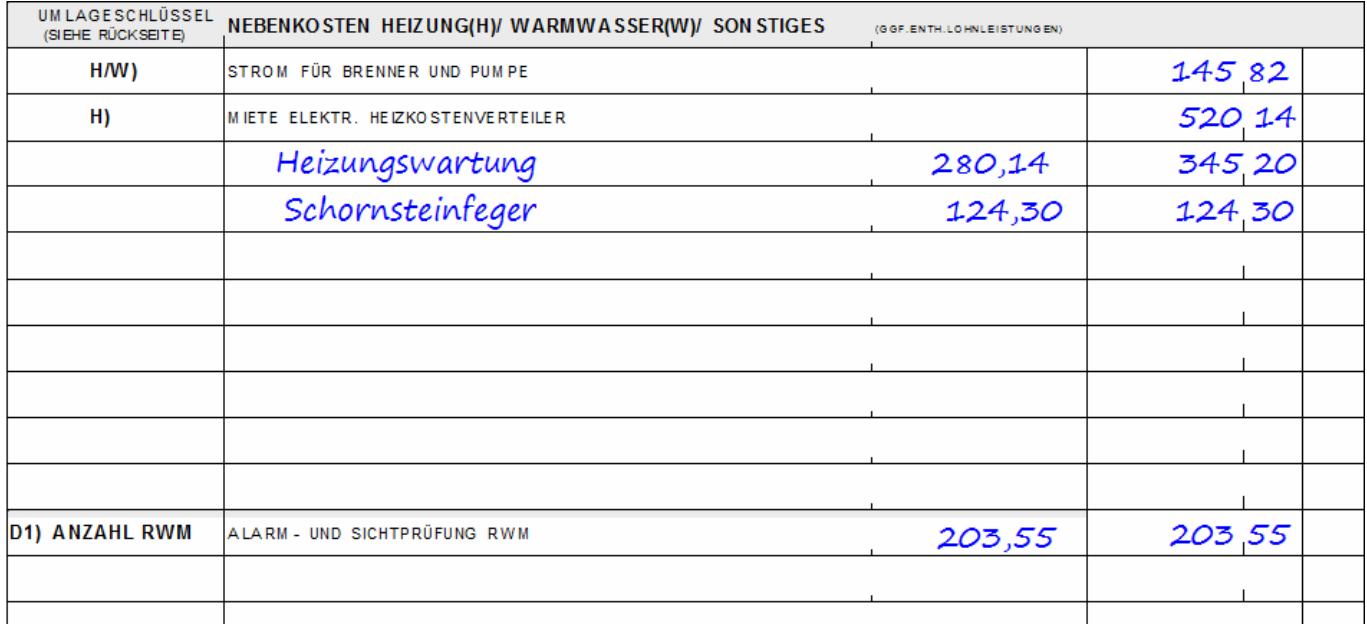

In der Spalte "(ggf. enth. Lohnleistungen)" tragen Sie Beträge ein, wenn ein Ausweis der Lohn- und Fahrtkostenanteile gemäß §35a EStG bezüglich Haushaltsnaher Dienstleistungen gewünscht wird. Die hier ansetzbaren Beträge werden normalerweise auf den Rechnungen der Handwerker und Dienstleister ausgewiesen.

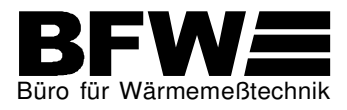

### **So bearbeiten Sie die Nutzerliste:**

Die Nutzerliste, die Sie von uns erhalten, ist mit den Daten der letzten von BFW erstellten Abrechnung befüllt. Sie sehen hier die Nutzernamen, die die Nutzeinheit zum Ende des letzten Abrechnungszeitraums genutzt haben.

Falls wir für Sie bisher noch keine Abrechnung erstellt haben, dann befinden sich ggf. keine vorgedruckten Namen in der Liste und ggf. auch keine Flächenangaben.

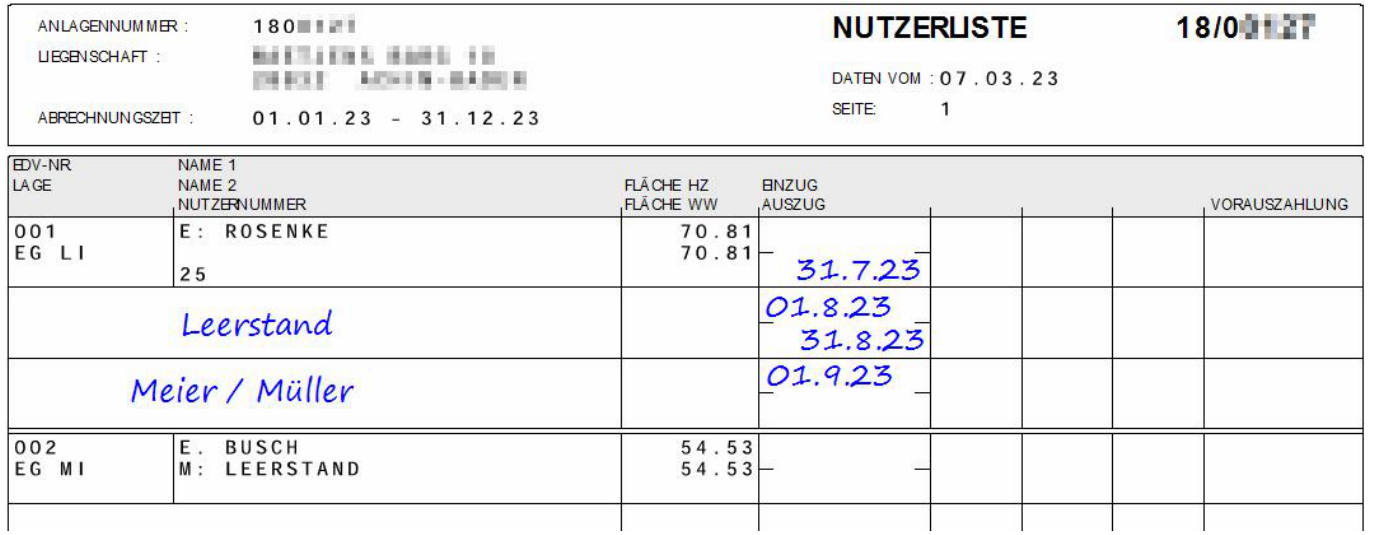

Bitte prüfen Sie alle vorgedruckten Namen, Flächen und Lagebezeichnungen und nehmen ggf. Änderungen vor.

Im Falle eines Nutzerwechsels innerhalb des Abrechnungszeitraums tragen Sie das Datum des Auszugs und des Einzugs ein. Beachten Sie dabei auch ggf. eine Leerstandszeit, so wie im obigen Beispiel.

In die Spalte "Vorauszahlung" tragen Sie die von Nutzer geleisteten Vorauszahlungen für den gesamten Abrechnungszeitraum ein, die in der Heizkostenabrechnung berücksichtigt werden sollen.

Hinweis: Meistens werden die vom Nutzer geleisteten Vorauszahlungen nur in der Betriebskostenabrechnung als Summe der Vorauszahlungen für Heizungskosten und Betriebskosten berücksichtigt. In diesem Falle tragen Sie keine Beträge in die Spalte "Vorauszahlung" ein.